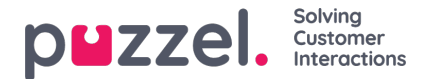

## **Lokalt tidsmodul kontra delt/tilknyttet tidsmodul**

Der findes 3 typer tidsmoduler:

- 1. **Lokalt tidsmodul:** Er standard. Et lokalt tidsmodul har sine egne åbningstider og udgange, og det vises i administrationsportalen.
- 2. **Delt tidsmodul (Shared time module):**Vises i administrationsportalen. Et delt tidsmodul indeholder 1 eller flere tilknyttede tidsmoduler. Du kan have 0, 1 eller flere delte tidsmoduler.
- 3. **Tilknyttet tidsmodul (Bound time module):**Vises i værktøjet Call Flow, men vises ikke i administrationsportalen, fordi et tilknyttet tidsmodul bruger de åbningstider og udgange, der er defineret i et delt tidsmodul.

Et delt tidsmodul indeholder **et sæt udgange og tilknyttede tidsposter, der kan genbruges,**i ét og samme modul. Det betyder, at du kan bruge de samme "åbningstider" flere steder i Call Flow, uden at du behøver at oprette og opretholde de samme åbningstider i flere forskellige tidsmoduler.

Du kan oprette et delt tidsmodul ved at konvertere et (nyt) lokalt tidsmodul til et delt tidsmodul. Under fanen Grundlæggende (Basic) i tidsmodulet finder du knappen Konverter til delt tidsmodul (Convert to shared Time module).

Når du har oprettet et delt tidsmodul, kan du vælge at tilknytte et eller flere andre tidsmoduler til det delte tidsmodul. (Under fanen Grundlæggende (Basic) finder du knappen Tilknyt til delt tidsmodul (Bind to shared Time module)).

Du kan på et senere tidspunkt vælge at frakoble et tilknyttet tidsmodul, så det bliver et lokalt tidsmodul (igen).

Hvis du har et delt tidsmodul, vises det med suffikset "[delt] (shared)" på siden Tjenester – Tid (Services – Time), og du har mulighed for at justere åbningstiderne her. Tidsmoduler, der er knyttet til et delt tidsmodul (hvis der findes nogen), vises ikke på listen. Alle lokale tidsmoduler vises her.